# The **pdfcol** package

## Heiko Oberdiek <oberdiek@uni-freiburg.de>

### 2007/09/09 v1.0

#### Abstract

Since version 1.40 pdfTEX supports color stacks. The driver file pdftex.def for package color defines and uses a main color stack since version v0.04b. Package pdfcol is intended for package writers. It defines macros for setting and maintaining new color stacks.

# Contents

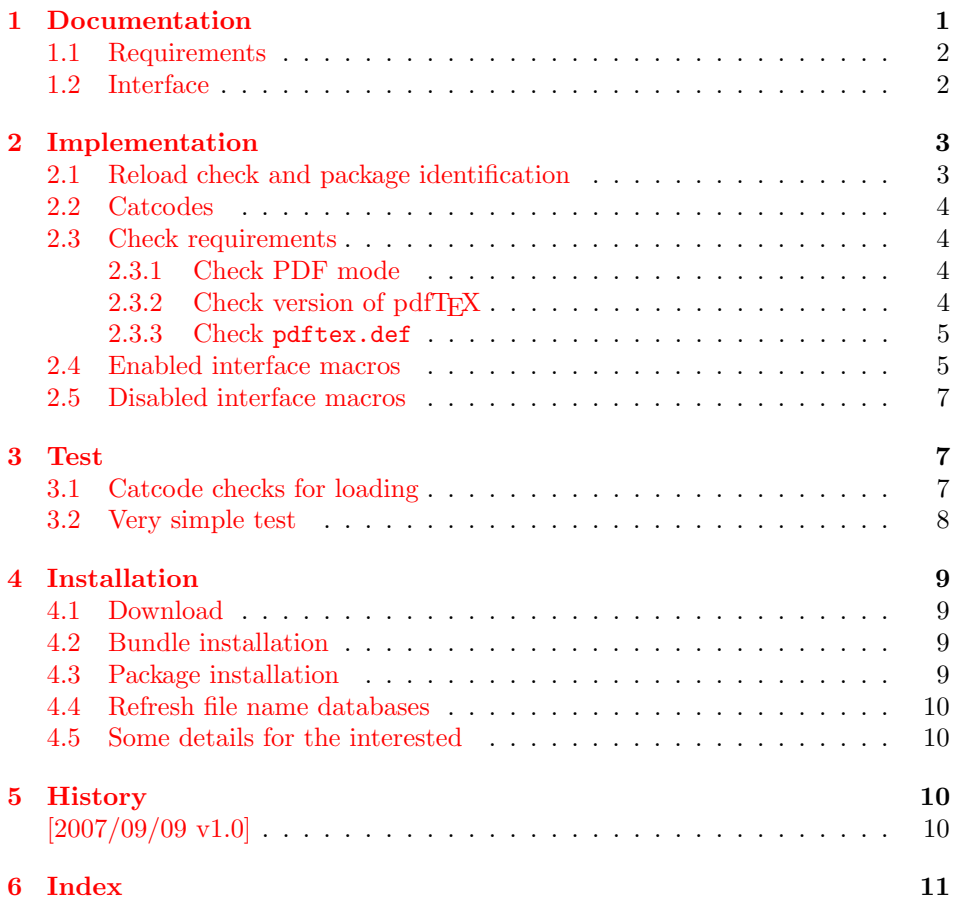

## 1 [Document](#page-9-2)ation

<span id="page-0-0"></span>[Version 1.4](#page-10-0)0 of pdfTEX adds new primitives  $\pdfcolorstackinit$  and  $\pdfcolorstack.$ Now color stacks can be defined and used. A main color stack is maintained by the driver file pdftex.def similar to dvips or dvipdfm. However the number of color stacks is not limited to one in pdfTEX. Thus further color problems can now be solved, such as footnotes across pages or text that is set in parallel columns

(e.g. packages parallel or parcolumn). Unlike the main color stack, the support by additional color stacks cannot be done in a transparent manner.

This package pdfcol provides an easier interface to additional color stacks without the need to use the low level primitives.

### 1.1 Requirements

- pdfT<sub>F</sub>X 1.40 or greater.
- <span id="page-1-0"></span>• pdfT<sub>E</sub>Xin PDF mode. (I don't know a DVI driver that support several color stacks.)
- pdftex.def  $2007/01/02$  v0.04b.

Package pdfcol checks the requirements and sets switch \ifpdfcolAvailable accordingly.

#### 1.2 Interface

#### \ifpdfcolAvailable

<span id="page-1-2"></span><span id="page-1-1"></span>If the requirements of section 1.1 are met the switch \ifpdfcolAvailable behaves as \iftrue. Otherwise the other interface macros in this section will be disabled with a message. Also the first use of such a macro will print a message. The messages are print to the ..log file only if pdfTEX is not used in PDF mode.

#### \pdfcolErrorNoStacks

The first call of \pdfcolErrorNoStacks prints an error message, if color stacks are not available.

### <span id="page-1-3"></span> $\Phi_{\text{stack}} \$

A new color stack is initialized by  $\of$ ficolInitStack. The  $\langle name \rangle$  is used for indentifying the stack. It usually consists of letters and digits. (The name must survive a \csname.)

<span id="page-1-5"></span>The intension of the macro is the definition of an additional color stack. Thus the stack is not page bounded like the main color stack. Black  $(0 \times 0 \times 0)$  is used as initial color value. And colors are written with modifier direct that means without setting the current transfer matrix and changing the current point (see documentation of pdfTEX for  $\pdfTFL}$  for  $\pdfTiet$ ...}).

### $\Phi_{\theta} \$  {(pdfcolIfStackExists {\name)} {\then}} {\else}}

Macro \pdfcolIfStackExists checks whether color stack  $\langle name \rangle$  exists. In case of success argument  $\langle then \rangle$  is executed and  $\langle else \rangle$  otherwise.

#### <span id="page-1-4"></span> $\setminus\texttt{pdf}{} \texttt{collSwitchStack}~\{\langle\mathit{name}\rangle\}$

Macro \pdfcolSwitchStack switches the color stack. The color macros of package color (or xcolor) now uses the new color stack with name  $\langle name \rangle$ .

#### <span id="page-1-7"></span> $\setminus \texttt{pdfcolSetCurrent} \ \{ \langle \mathit{name} \rangle \}$

<span id="page-1-6"></span>Macro \pdfcolSetCurrent sets the color that is read in the top-most entry of color stack  $\langle name \rangle$ . If  $\langle name \rangle$  is empty, the default color stack is used.

# <span id="page-2-0"></span>2 Implementation

1  $\langle *package \rangle$ 

### <span id="page-2-1"></span>2.1 Reload check and package identification

Reload check, especially if the package is not used with IATEX.

```
2 \begingroup
 3 \catcode44 12 % ,
 4 \catcode45 12 % -
 5 \catcode46 12 \%.
 6 \catcode58 12 \% :
 7 \catcode64 11 % @
 8 \expandafter\let\expandafter\x\csname ver@pdfcol.sty\endcsname
 9 \ifcase 0%
10 \ifx\x\relax % plain
11 \else
12 \ifx\x\empty % LaTeX
13 \else
14 1%
15 \fi
16 \fi
17 \else
18 \expandafter\ifx\csname PackageInfo\endcsname\relax
19 \def\x#1#2{%
20 \immediate\write-1{Package #1 Info: #2.}%
21 }%
22 \else
23 \def\x#1#2{\PackageInfo{#1}{#2, stopped}}%
24 \overrightarrow{f}25 \x{pdfcol}{The package is already loaded}%
26 \endgroup
27 \expandafter\endinput
28 \setminusfi
29 \endgroup
Package identification:
30 \begingroup
31 \catcode40 12 % (
32 \catcode41 12 % )
33 \catcode44 12 % ,
34 \catcode45 12 % -
35 \catcode46 12 % .
36 \catcode47 12 % /
37 \catcode58 12 % :
38 \catcode64 11 % @
39 \expandafter\ifx\csname ProvidesPackage\endcsname\relax
40 \def\x#1#2#3[#4]{\endgroup
41 \immediate\write-1{Package: #3 #4}%
42 \xdef#1{#4}%
43 }%
44 \else
45 \def\x#1#2[#3]{\endgroup
```

```
46 #2[{#3}]%
47 \ifx#1\relax
```
- <span id="page-2-23"></span>\xdef#1{#3}%
- 49  $\forall$ fi
- }%
- $51 \quad \text{if}$
- <span id="page-2-15"></span>\expandafter\x\csname ver@pdfcol.sty\endcsname

```
53 \ProvidesPackage{pdfcol}%
```

```
54 [2007/09/09 v1.0 Maintaining additional color stacks for pdfTeX (HO)]
```
### <span id="page-3-0"></span>2.2 Catcodes

```
55 \expandafter\edef\csname PDFCOL@AtEnd\endcsname{%
56 \catcode64 \the\catcode64\relax
57 }
58 \catcode64 11 % @
59 \def\TMP@EnsureCode#1#2{%
60 \edef\PDFCOL@AtEnd{%
61 \PDFCOL@AtEnd
62 \catcode#1 \the\catcode#1\relax
63 }%
64 \catcode#1 #2\relax
65 }
66 \TMP@EnsureCode{39}{12}% '
67 \TMP@EnsureCode{40}{12}% (
68 \TMP@EnsureCode{41}{12}% )
69 \TMP@EnsureCode{43}{12}% +
70 \TMP@EnsureCode{44}{12}% ,
71 \TMP@EnsureCode{46}{12}% .
72 \TMP@EnsureCode{47}{12}% /
73 \ \TMP@EnsureCode{61}{12}\% =74 \TMP@EnsureCode{96}{12}% '
```
### <span id="page-3-1"></span>2.3 Check requirements

```
ifpdfcolAvailable
```
<span id="page-3-28"></span><span id="page-3-14"></span> \newif\ifpdfcolAvailable \pdfcolAvailabletrue

#### <span id="page-3-23"></span>\PDFCOL@RequirePackage

```
77 \begingroup\expandafter\expandafter\expandafter\endgroup
78 \expandafter\ifx\csname RequirePackage\endcsname\relax
79 \def\PDFCOL@RequirePackage#1[#2]{\input #1.sty\relax}%
80 \else
81 \def\PDFCOL@RequirePackage#1[#2]{%
82 \RequirePackage{#1}[{#2}]%
83 }%
84 \fi
```
### <span id="page-3-29"></span><span id="page-3-2"></span>2.3.1 Check PDF mode

```
85 \PDFCOL@RequirePackage{infwarerr}[2007/09/09]
86 \PDFCOL@RequirePackage{ifpdf}[2007/09/09]
87 \ifpdf
88 \def\PDFCOL@Message{%
89 \@PackageWarningNoLine{pdfcol}%
90 }%
91 \else
92 \pdfcolAvailablefalse
93 \def\PDFCOL@Message{%
94 \@PackageInfoNoLine{pdfcol}%
95 }%
96 \PDFCOL@Message{%
97 Interface disabled because of missing PDF mode of pdfTeX%
98 }%
99 \fi
2.3.2 Check version of pdfT<sub>F</sub>X
100 \ifpdfcolAvailable
101 \begingroup\expandafter\expandafter\expandafter\endgroup
```

```
102 \expandafter\ifx\csname pdfcolorstack\endcsname\relax
103 \pdfcolAvailablefalse
```

```
104 \PDFCOL@Message{%
```

```
105 Interface disabled because of too old pdfTeX.\MessageBreak
106 Required is version 1.40+ for \string\pdfcolorstack
107 }%
108 \fi
109 \fi
110 \ifpdfcolAvailable
111 \begingroup\expandafter\expandafter\expandafter\endgroup
112 \expandafter\ifx\csname pdfcolorstack\endcsname\relax
113 \pdfcolAvailablefalse
114 \PDFCOL@Message{%
115 Interface disabled because of too old pdfTeX.\MessageBreak
116 Required is version 1.40+ for \string\pdfcolorstackinit
117 }%
118 \fi
119 \fi
2.3.3 Check pdftex.def
```

```
120 \ifpdfcolAvailable
```

```
121 \begingroup\expandafter\expandafter\expandafter\endgroup
```

```
122 \expandafter\ifx\csname @pdfcolorstack\endcsname\relax
```
Try to load package color if it is not yet loaded (LAT<sub>EX</sub> case).

```
123 \begingroup\expandafter\expandafter\expandafter\endgroup
124 \expandafter\ifx\csname ver@color.sty\endcsname\relax
125 \begingroup\expandafter\expandafter\expandafter\endgroup
126 \expandafter\ifx\csname documentclass\endcsname\relax
127 \leq \leq \leq \leq \leq \leq \leq \leq \leq \leq \leq \leq \leq \leq \leq \leq \leq \leq \leq \leq \leq \leq \leq \leq \leq \leq \leq \leq \leq \leq \leq \leq \leq \leq \leq \leq128 \RequirePackage[pdftex]{color}\relax
129 \mathbf{f}130 \fi
131 \begingroup\expandafter\expandafter\expandafter\endgroup
132 \expandafter\ifx\csname @pdfcolorstack\endcsname\relax
133 \pdfcolAvailablefalse
134 \PDFCOL@Message{%
135 Interface disabled because 'pdftex.def'\MessageBreak
136 is not loaded or it is too old.\MessageBreak
137 Required is version 0.04b or greater%
138 }<sup>9</sup>
139 \quad \text{If}140 \fi
141 \fi
142 \let\pdfcolAvailabletrue\relax
```
<span id="page-4-23"></span><span id="page-4-22"></span><span id="page-4-18"></span><span id="page-4-15"></span><span id="page-4-14"></span>\let\pdfcolAvailablefalse\relax

### <span id="page-4-1"></span>2.4 Enabled interface macros

<span id="page-4-11"></span>\ifpdfcolAvailable

```
\pdfcolErrorNoStacks
```

```
145 \let\pdfcolErrorNoStacks\relax
```

```
\pdfcol@Value
```
<span id="page-4-7"></span>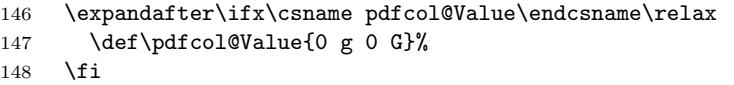

#### <span id="page-4-16"></span>\pdfcol@LiteralModifier

<span id="page-4-8"></span>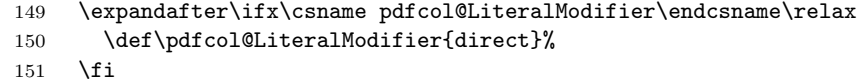

<span id="page-4-25"></span>\pdfcolInitStack

```
152 \def\pdfcolInitStack#1{%
```
<span id="page-5-23"></span><span id="page-5-22"></span><span id="page-5-21"></span><span id="page-5-20"></span><span id="page-5-19"></span><span id="page-5-18"></span><span id="page-5-17"></span><span id="page-5-16"></span><span id="page-5-15"></span><span id="page-5-14"></span><span id="page-5-13"></span><span id="page-5-12"></span><span id="page-5-11"></span><span id="page-5-10"></span><span id="page-5-9"></span><span id="page-5-8"></span><span id="page-5-7"></span><span id="page-5-6"></span><span id="page-5-5"></span><span id="page-5-4"></span><span id="page-5-3"></span><span id="page-5-2"></span><span id="page-5-1"></span><span id="page-5-0"></span> \expandafter\ifx\csname pdfcol@Stack@#1\endcsname\relax \global\expandafter\chardef\csname pdfcol@Stack@#1\endcsname=% \pdfcolorstackinit\pdfcol@LiteralModifier{\pdfcol@Value}% 156 \relax \@PackageInfo{pdfcol}{% New color stack '#1' = \number\csname pdfcol@Stack@#1\endcsname }% \else 161 \@PackageError{pdfcol}{% 162 Stack '#1' is already defined% }\@ehc \fi }% \pdfcolIfStackExists \def\pdfcolIfStackExists#1{% \expandafter\ifx\csname pdfcol@Stack@#1\endcsname\relax \expandafter\@secondoftwo 169 \else \expandafter\@firstoftwo \fi }% \@firstoftwo \expandafter\ifx\csname @firstoftwo\endcsname\relax \long\def\@firstoftwo#1#2{#1}% \fi \@secondoftwo \expandafter\ifx\csname @secondoftwo\endcsname\relax \long\def\@secondoftwo#1#2{#2}% \fi \pdfcolSwitchStack \def\pdfcolSwitchStack#1{% \pdfcolIfStackExists{#1}{% 181 \expandafter\let\expandafter\@pdfcolorstack 182 \csname pdfcol@Stack@#1\endcsname }{% \pdfcol@ErrorNoStack{#1}% }% }% \pdfcolSetCurrent \def\pdfcolSetCurrent#1{% \ifx\\#1\\% 189 \pdfcolorstack\@pdfcolorstack current\relax 190 \else \pdfcolIfStackExists{#1}{% \pdfcolorstack\csname pdfcol@Stack@#1\endcsname current\relax }{% \pdfcol@ErrorNoStack{#1}% }% \fi }% \pdfcol@ErrorNoStack \def\pdfcol@ErrorNoStack#1{% \@PackageError{pdfcol}{Stack '#1' does not exists}\@ehc }%

# <span id="page-6-0"></span>2.5 Disabled interface macros

<span id="page-6-17"></span><span id="page-6-11"></span><span id="page-6-10"></span><span id="page-6-9"></span><span id="page-6-7"></span><span id="page-6-5"></span><span id="page-6-4"></span>\else

<span id="page-6-18"></span><span id="page-6-13"></span>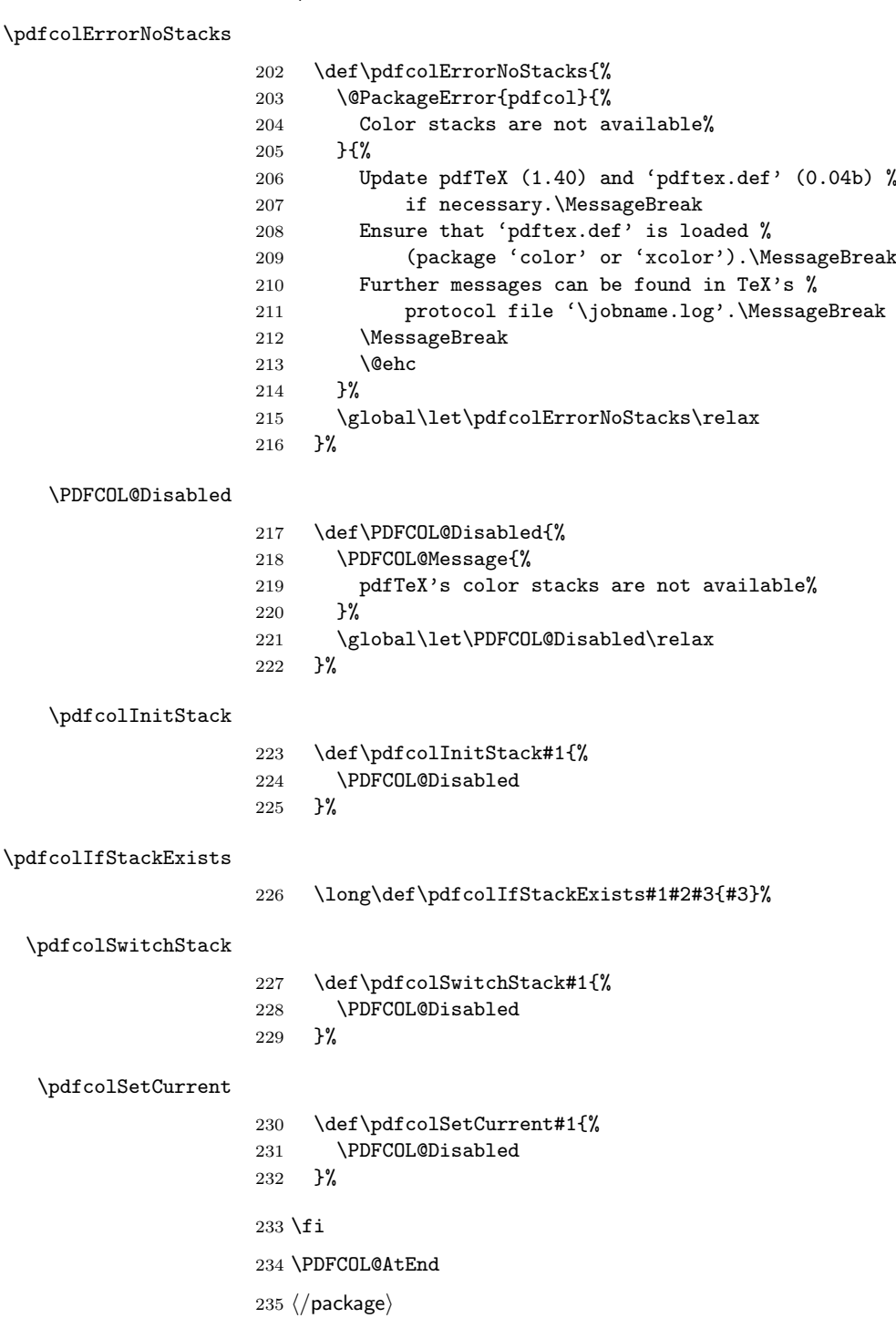

# <span id="page-6-22"></span><span id="page-6-21"></span><span id="page-6-20"></span><span id="page-6-19"></span><span id="page-6-16"></span><span id="page-6-15"></span><span id="page-6-14"></span><span id="page-6-12"></span><span id="page-6-1"></span>3 Test

# <span id="page-6-2"></span>3.1 Catcode checks for loading

```
236 \langle *test1 \rangle237 \catcode'\@=11 %
238 \def\RestoreCatcodes{}
239 \count@=0 %
240 \loop
```

```
241 \edef\RestoreCatcodes{%
242 \RestoreCatcodes
243 \catcode\the\count@=\the\catcode\count@\relax
244 }%
245 \ifnum\count@<255 %
246 \advance\count@\@ne
247 \repeat
248
249 \def\RangeCatcodeInvalid#1#2{%
250 \count@=#1\relax
251 \loop
252 \catcode\count@=15 %
253 \ifnum\count@<#2\relax
254 \advance\count@\@ne
255 \repeat
256 }
257 \def\Test{%
258 \RangeCatcodeInvalid{0}{47}%
259 \RangeCatcodeInvalid{58}{64}%
260 \RangeCatcodeInvalid{91}{96}%
261 \RangeCatcodeInvalid{123}{255}%
262 \catcode'\@=12 %
263 \catcode'\\=0 %
264 \catcode'\{=1 \%265 \catcode'\}=2 %
266 \catcode'\#=6 %
267 \catcode'\[=12 %
268 \catcode'\]=12 %
269 \catcode'\%=14 %
270 \catcode'\ =10 \%271 \catcode13=5 %
272 \input pdfcol.sty\relax
273 \RestoreCatcodes
274 }
275 \Test
276 \csname @@end\endcsname
277 \end
278 \langle /test1 \rangle
```
### <span id="page-7-35"></span><span id="page-7-25"></span><span id="page-7-20"></span><span id="page-7-15"></span><span id="page-7-14"></span><span id="page-7-10"></span><span id="page-7-9"></span><span id="page-7-8"></span><span id="page-7-7"></span><span id="page-7-3"></span><span id="page-7-2"></span><span id="page-7-1"></span><span id="page-7-0"></span>3.2 Very simple test

```
279 \langle *test2 | test3 \rangle280 \NeedsTeXFormat{LaTeX2e}
281 \nofiles
282 \documentclass{article}
283 \usepackage{pdfcol}[2007/09/09]
284 \usepackage{qstest}
285 \IncludeTests{*}
286 \LogTests{log}{*}{*}
287 \begin{document}
288 \begin{qstest}{pdfcol}{}%
289 \makeatletter
290 (*test2)
291 \Expect*{\ifpdfcolAvailable true\else false\fi}{false}%
292 \langle /test2 \rangle293 (*test3)
294 \Expect*{\ifpdfcolAvailable true\else false\fi}{true}%
295 \Expect*{\number\@pdfcolorstack}{0}%
296 \langle /test3 \rangle297 \setbox0=\hbox{%
298 \pdfcolInitStack{test}%
299 (*test3)
300 \Expect*{\number\pdfcol@Stack@test}{1}%
```

```
301 \Expect*{\number\@pdfcolorstack}{0}%
302 \langle /test3 \rangle303 \pdfcolSwitchStack{test}%
304 (*test3)
305 \Expect*{\number\@pdfcolorstack}{1}%
306 \ \langle \text{/test3}\rangle307 \pdfcolSetCurrent{test}%
308 \pdfcolSetCurrent{}%
309 }%
310 \Expect*{\the\wd0}{0.0pt}%
311 \langle *test3 \rangle312 \Expect*{\number\@pdfcolorstack}{0}%
313 \Expect*{\number\pdfcol@Stack@test}{1}%
314 \Expect*{\pdfcolIfStackExists{test}{true}{false}}{true}%
315 \langle /test3 \rangle316 \Expect*{\pdfcolIfStackExists{dummy}{true}{false}}{false}%
317 \end{qstest}%
318 \end{document}
319 \langle/test2 | test3\rangle
```
# <span id="page-8-15"></span><span id="page-8-13"></span><span id="page-8-12"></span><span id="page-8-11"></span><span id="page-8-10"></span><span id="page-8-8"></span><span id="page-8-7"></span>4 Installation

### <span id="page-8-9"></span>4.1 Download

<span id="page-8-0"></span>**Package.** This package is available on  $CTAN^1$ :

<span id="page-8-1"></span>CTAN:macros/latex/contrib/oberdiek/pdfcol.dtx The source file.

CTAN:macros/latex/contrib/oberdiek/pdfc[ol](#page-8-4).pdf Documentation.

Bundle. [All the packages of the bundle 'oberdiek' a](ftp://ftp.ctan.org/tex-archive/macros/latex/contrib/oberdiek/pdfcol.dtx)re also available in a TDS compliant ZIP archive. There the packages are already unpacked and the docu[mentation files are generated. The files and directories](ftp://ftp.ctan.org/tex-archive/macros/latex/contrib/oberdiek/pdfcol.pdf) obey the TDS standard.

CTAN:macros/latex/contrib/oberdiek/oberdiek-tds.zip

TDS refers to the standard "A Directory Structure for TEX Files" (CTAN:tds/ tds.pdf). Directories with texmf in their name are usually organized this way.

### [4.2 Bundle installation](ftp://ftp.ctan.org/tex-archive/macros/latex/contrib/oberdiek/oberdiek-tds.zip)

[Unpack](ftp://ftp.ctan.org/tex-archive/tds/tds.pdf)ing. Unpack the oberdiek-tds.zip in the TDS tree (als[o known as](ftp://ftp.ctan.org/tex-archive/tds/tds.pdf) texmf tree) of your choice. Example (linux):

<span id="page-8-2"></span>unzip oberdiek-tds.zip -d "/texmf

Script installation. Check the directory TDS:scripts/oberdiek/ for scripts that need further installation steps. Package attachfile2 comes with the Perl script pdfatfi.pl that should be installed in such a way that it can be called as pdfatfi. Example (linux):

chmod +x scripts/oberdiek/pdfatfi.pl cp scripts/oberdiek/pdfatfi.pl /usr/local/bin/

### 4.3 Package installation

Unpacking. The .dtx file is a self-extracting docstrip archive. The files are extracted by running the  $.$ dtx through plain-T<sub>E</sub>X:

<span id="page-8-3"></span>tex pdfcol.dtx

<span id="page-8-4"></span><sup>1</sup>ftp://ftp.ctan.org/tex-archive/

TDS. Now the different files must be moved into the different directories in your installation TDS tree (also known as texmf tree):

```
pdfcol.sty \rightarrow tex/generic/oberdiek/pdfcol.sty
pdfcol.pdf \rightarrow doc/lates/oberdiek/pdfcol.pdf\verb|pdfcol-test1.text>| + doc/latex/obordiek/pdfcol-test1.text|pdfcol-test2.text \rightarrow doc/lates/oberdiek/pdfcol-test2.textpdfcol-test3.text \rightarrow doc/later/oberdiek/pdfcol-test3.textpdfcol.txt \rightarrow source/lates/oberdiek/pdfcol.txt
```
If you have a docstrip.cfg that configures and enables docstrip's TDS installing feature, then some files can already be in the right place, see the documentation of docstrip.

### <span id="page-9-0"></span>4.4 Refresh file name databases

If your T<sub>E</sub>X distribution (teT<sub>E</sub>X, mikT<sub>E</sub>X, ...) relies on file name databases, you must refresh these. For example, teTFX users run texhash or mktexlsr.

### <span id="page-9-1"></span>4.5 Some details for the interested

Attached source. The PDF documentation on CTAN also includes the .dtx source file. It can be extracted by AcrobatReader 6 or higher. Another option is pdftk, e.g. unpack the file into the current directory:

pdftk pdfcol.pdf unpack\_files output .

Unpacking with LATEX. The .dtx chooses its action depending on the format:

plain-T<sub>E</sub>X: Run docstrip and extract the files.

LATEX: Generate the documentation.

If you insist on using  $L^2T_FX$  for docstrip (really, docstrip does not need  $L^2T_FX$ ), then inform the autodetect routine about your intention:

```
latex \let\install=y\input{pdfcol.dtx}
```
Do not forget to quote the argument according to the demands of your shell.

Generating the documentation. You can use both the .dtx or the .drv to generate the documentation. The process can be configured by the configuration file  $l$ txdoc.cfg. For instance, put this line into this file, if you want to have  $A4$ as paper format:

\PassOptionsToClass{a4paper}{article}

An example follows how to generate the documentation with pdfI $\Delta T$ <sub>F</sub>X:

```
pdflatex pdfcol.dtx
makeindex -s gind.ist pdfcol.idx
pdflatex pdfcol.dtx
makeindex -s gind.ist pdfcol.idx
pdflatex pdfcol.dtx
```
### 5 History

<span id="page-9-2"></span> $[2007/09/09 \text{ v}1.0]$ 

• First version.

# 6 Index

Numbers written in italic refer to the page where the corresponding entry is described; numbers underlined refer to the code line of the definition; numbers in roman refer to the code lines where the entry is used.

<span id="page-10-0"></span>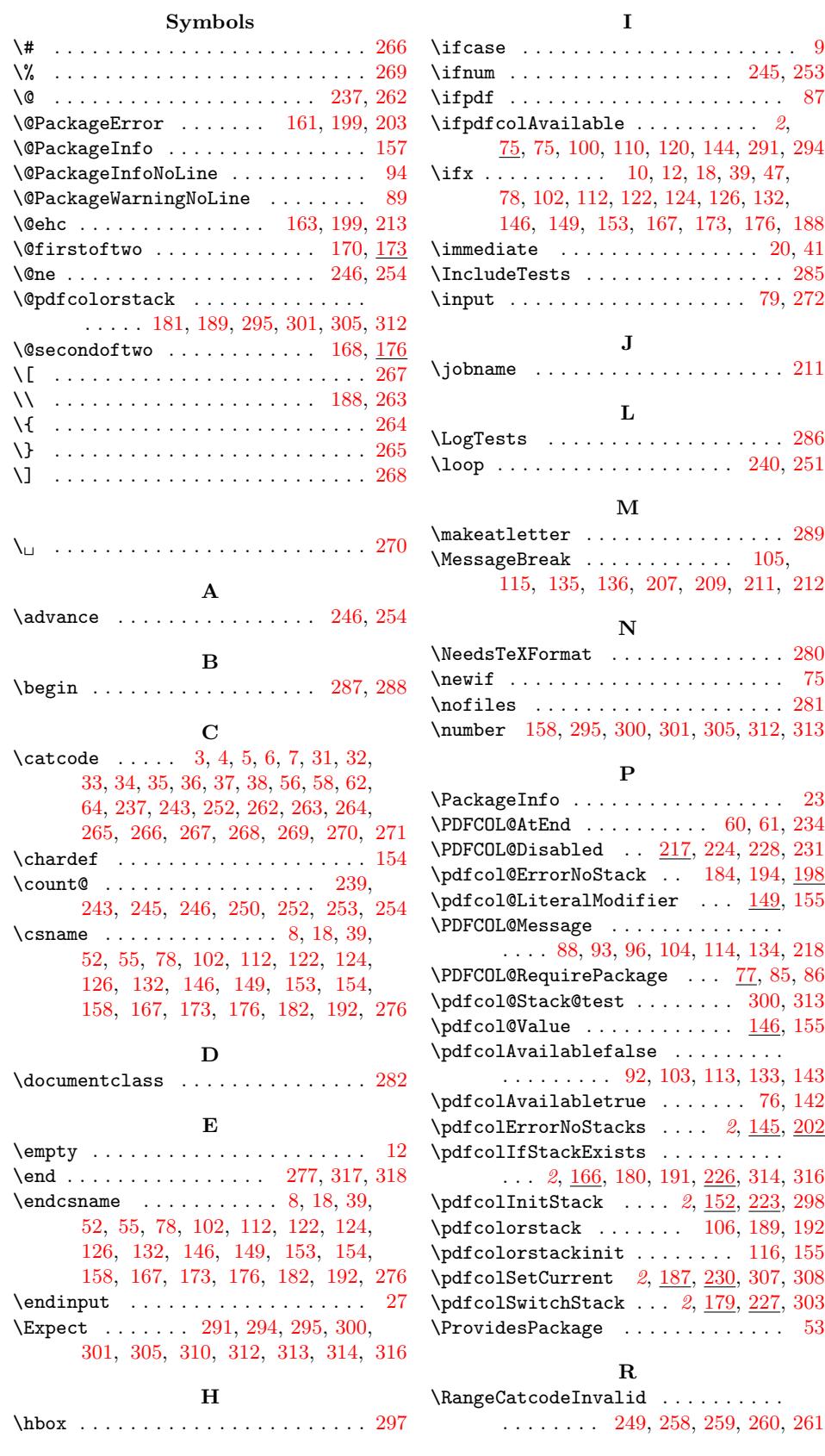

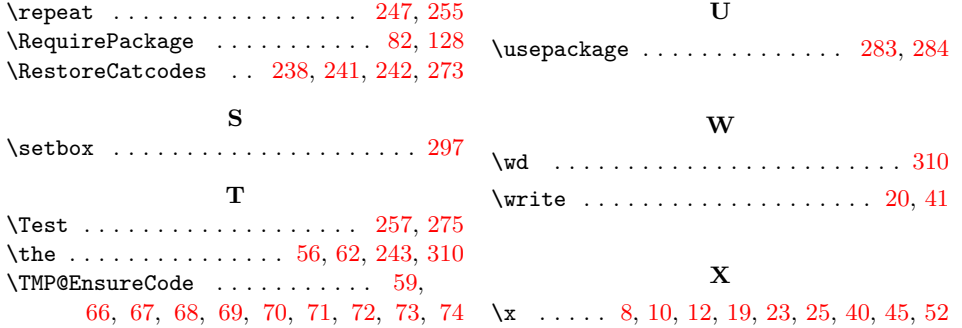